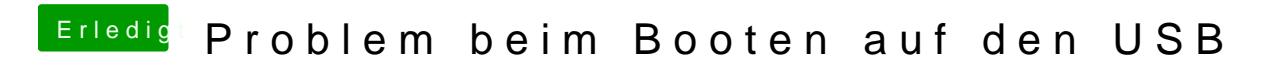

Beitrag von crusadegt vom 7. Februar 2016, 21:03

Wurde legacy oder UEFI installiert? Es ist immer wichtig, die UEFI auszwählen, wenn er so installiert wurde